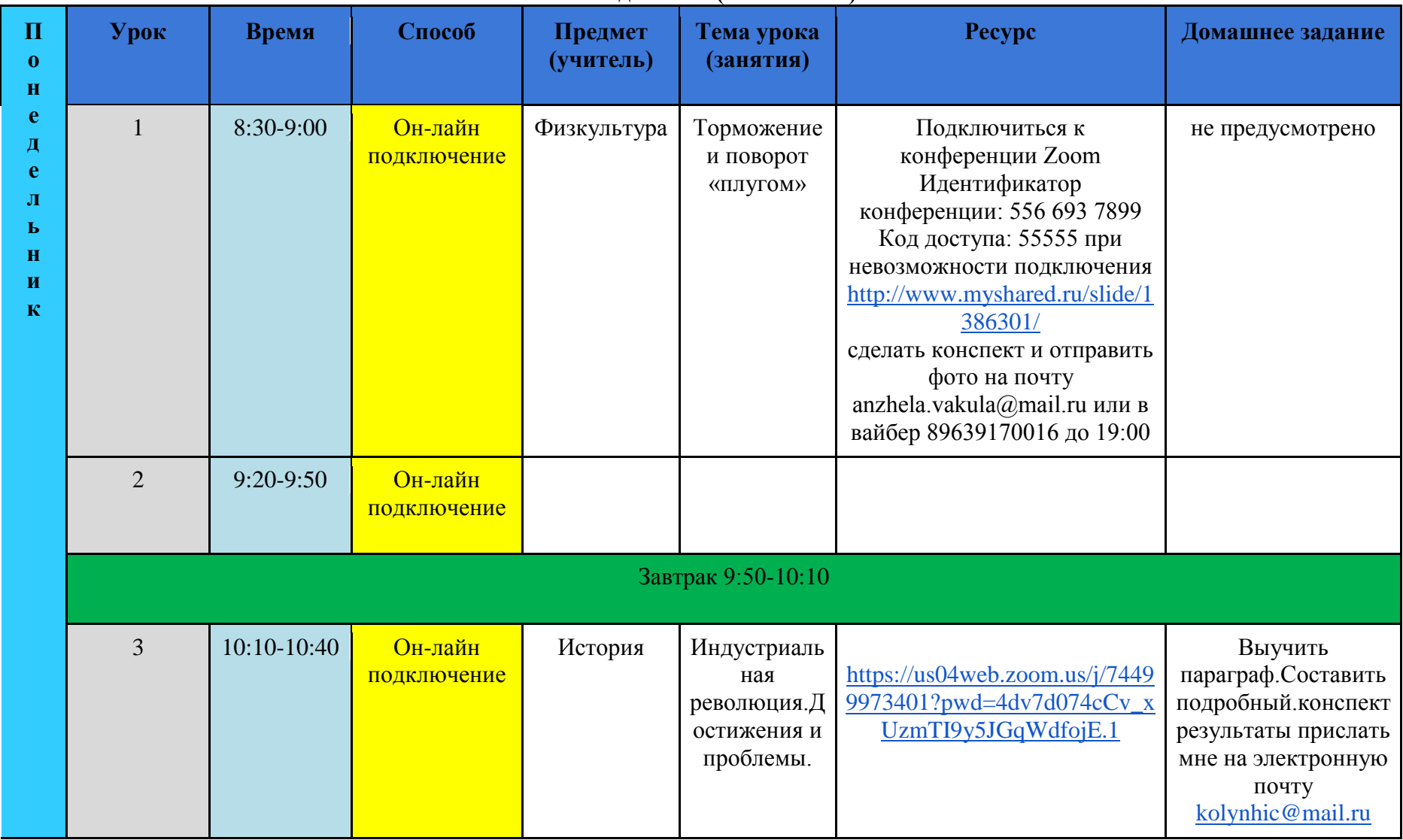

## **Расписание 8А кл. с 14 по 19 февраля 2022 года Понедельник (14.02.2022г.)**

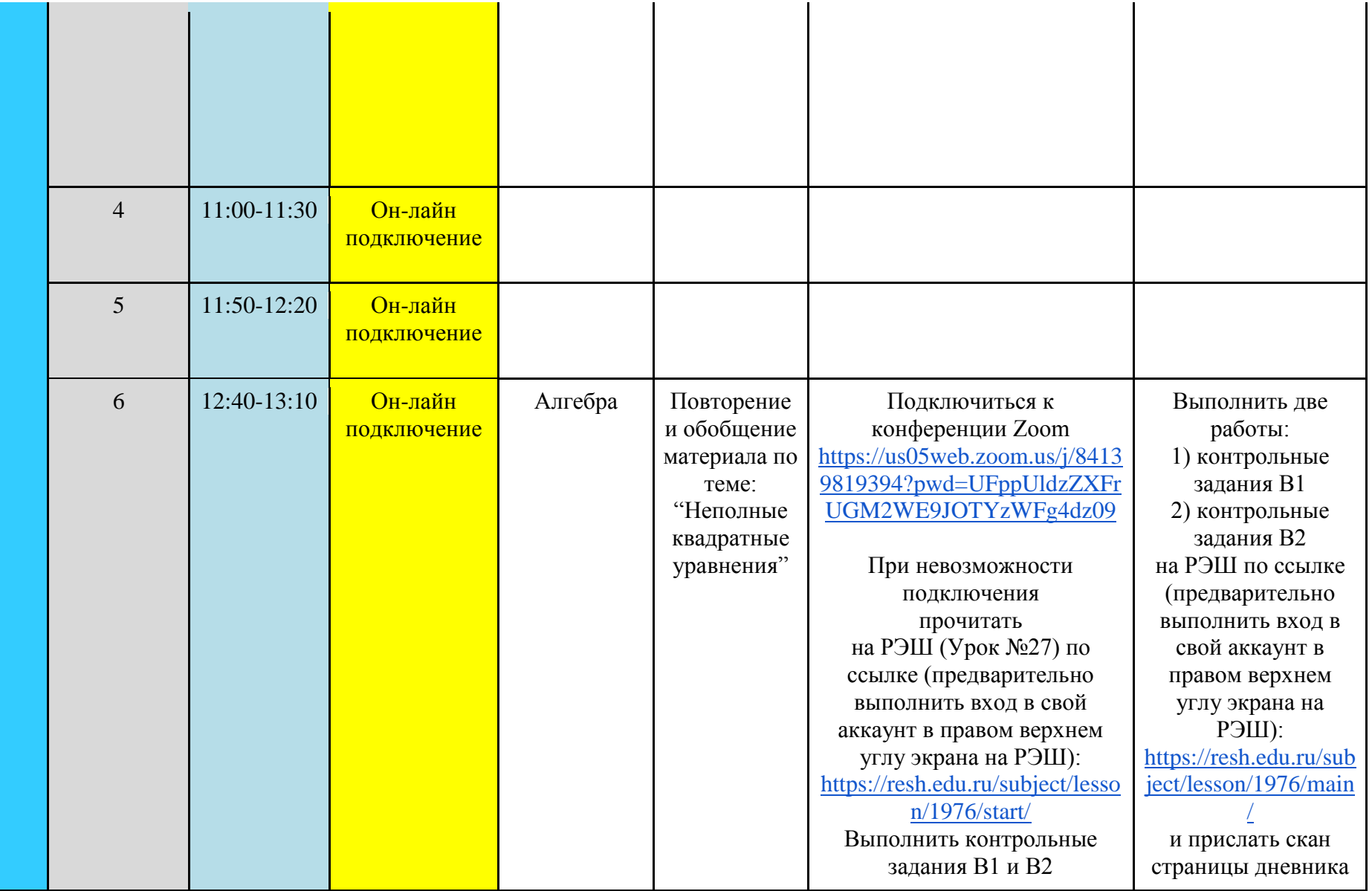

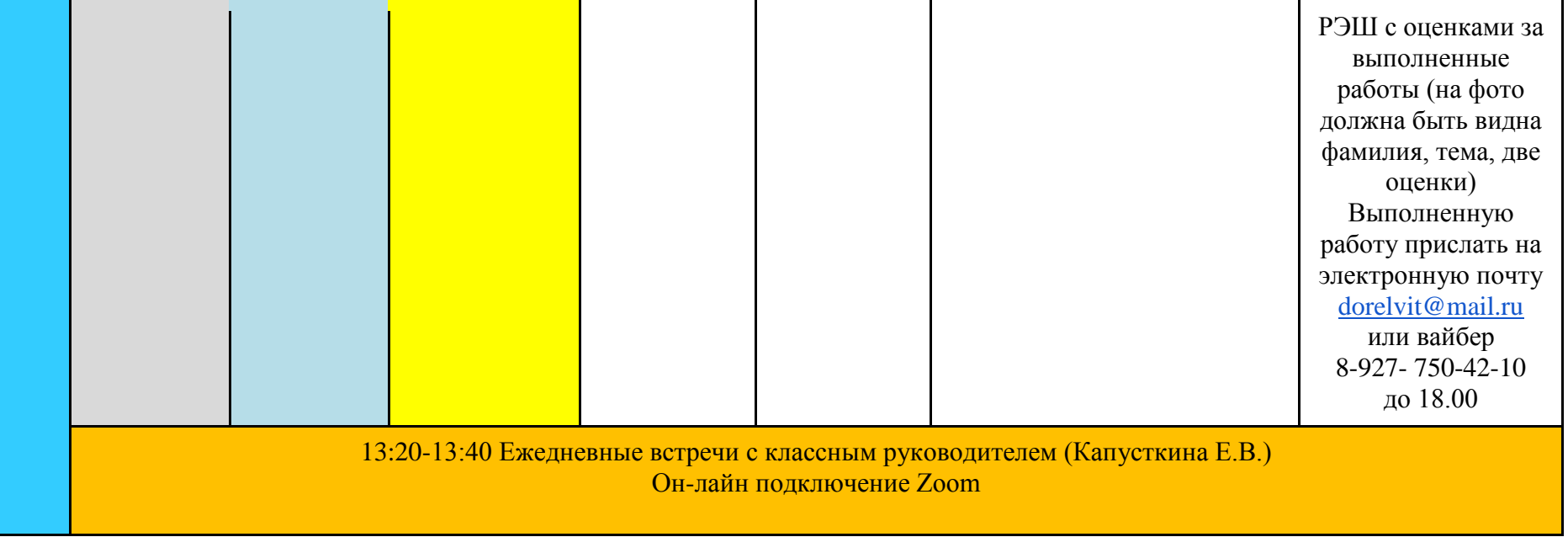

**Вторник (15.02.2022г.)**

| B<br>$\mathbf{0}$                 | Урок | <b>Время</b> | Способ                     | Предмет<br>(учитель) | Тема урока<br>(занятия)                                                                     | Pecypc                                                                                                    | Домашнее задание                                                                                                    |
|-----------------------------------|------|--------------|----------------------------|----------------------|---------------------------------------------------------------------------------------------|----------------------------------------------------------------------------------------------------|----------------------------------------------------------------------------------------------------|
| н<br>$\mathbf{M}$<br>$\mathbf{K}$ |      | $8:30-9:00$  | Он-лайн<br>подключени<br>e | Алгебра              | Повторение и<br>обобщение<br>материала по<br>теме:<br>"Неполные<br>квадратные<br>уравнения" | Подключиться к<br>конференции Zoom<br>https://us05web.zoom.us/j/8523<br>2862083?pwd=V2VLQWJHSV<br>hjTWZPSTJaMDRCTWcydz09<br>При невозможности<br>подключения выполнить | Учебник п.21,<br>выполнить письменно<br>в тетради $N2650(B, r)$ ,<br>529<br>Выполненную работу<br>прислать на<br>электронную почту |

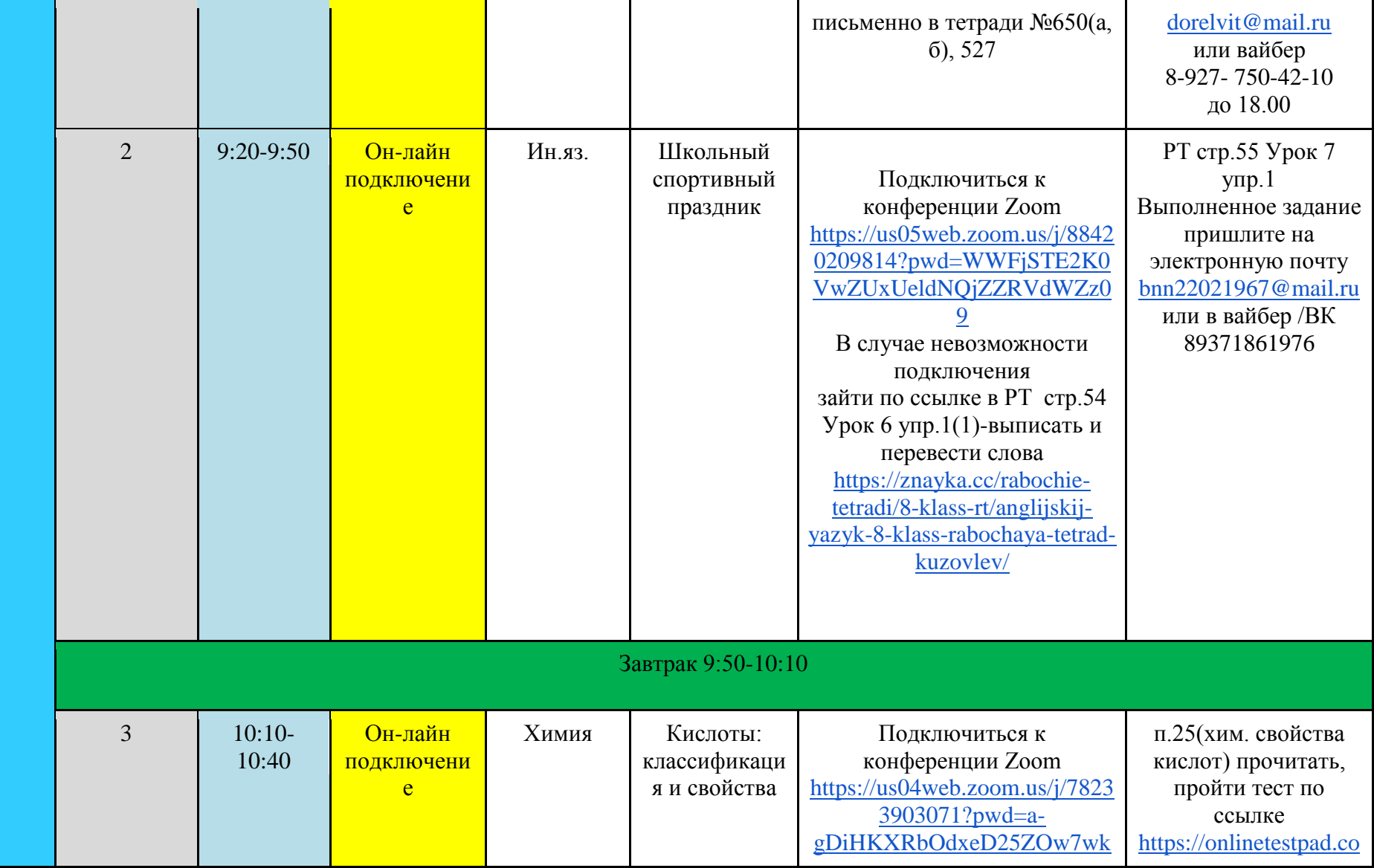

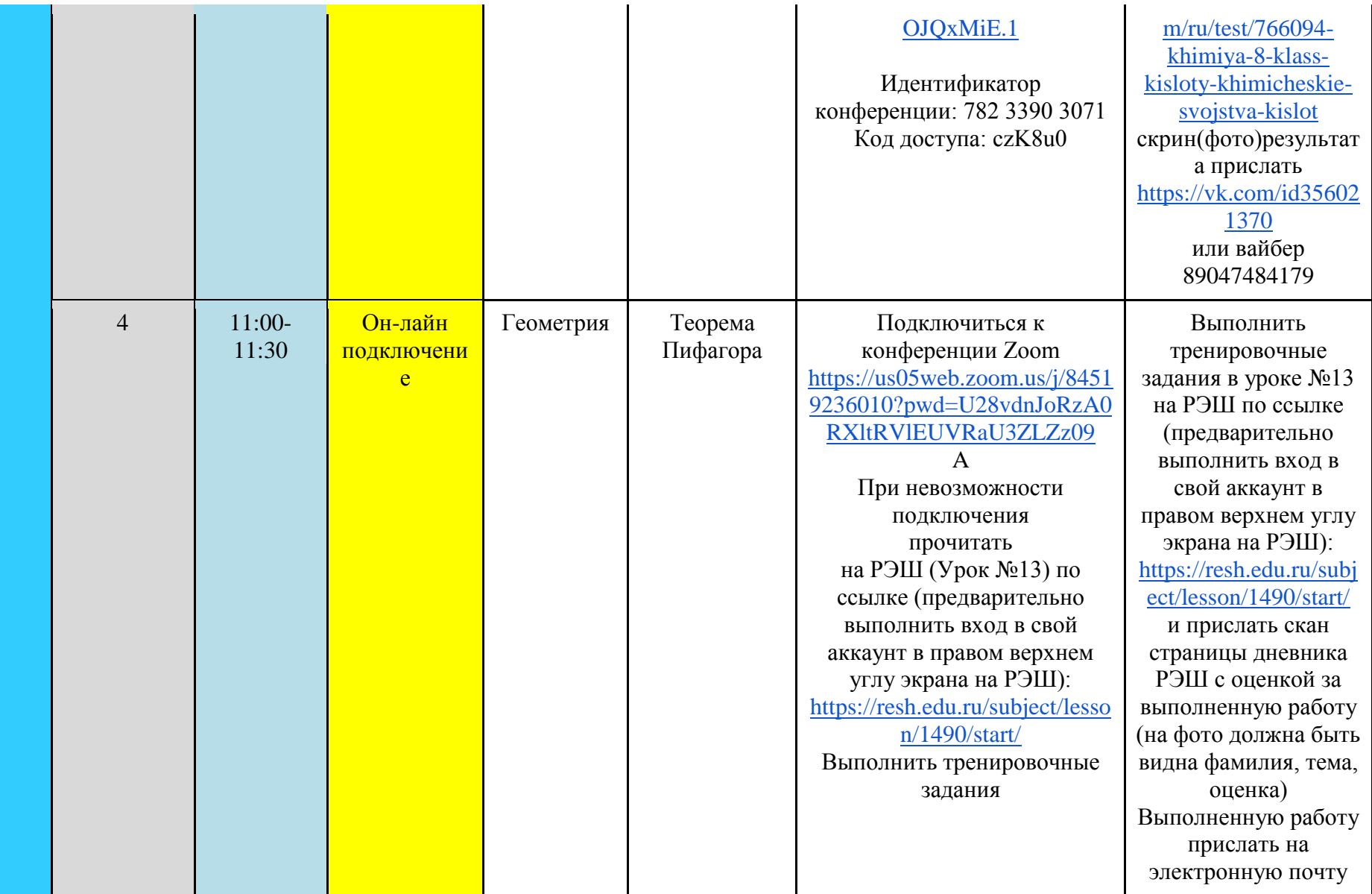

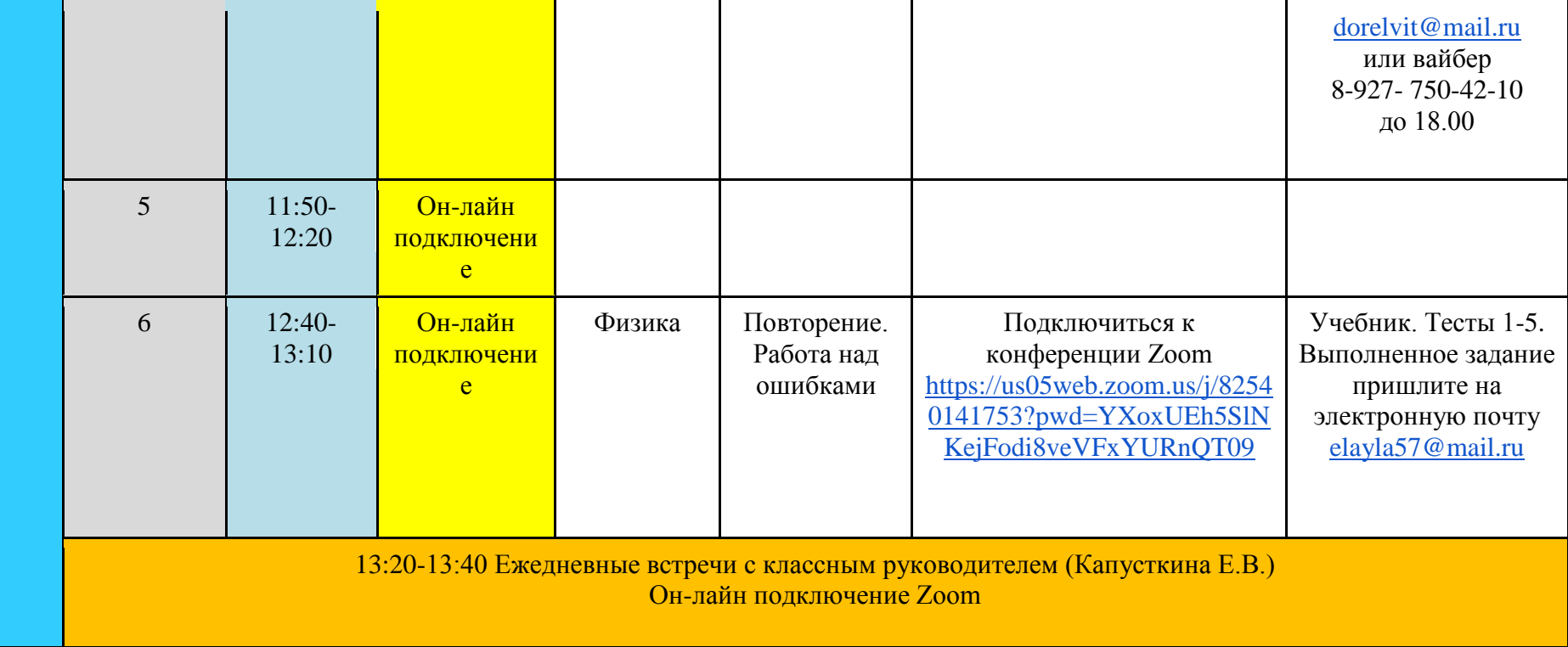

## **Среда (16.02.2022г.)**

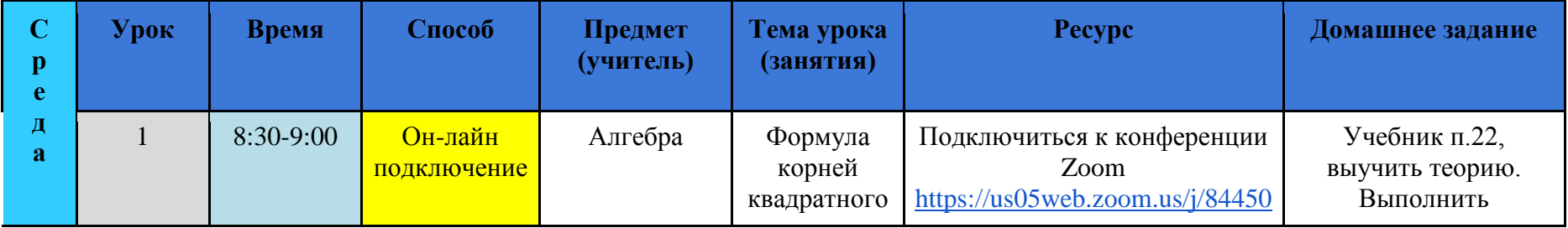

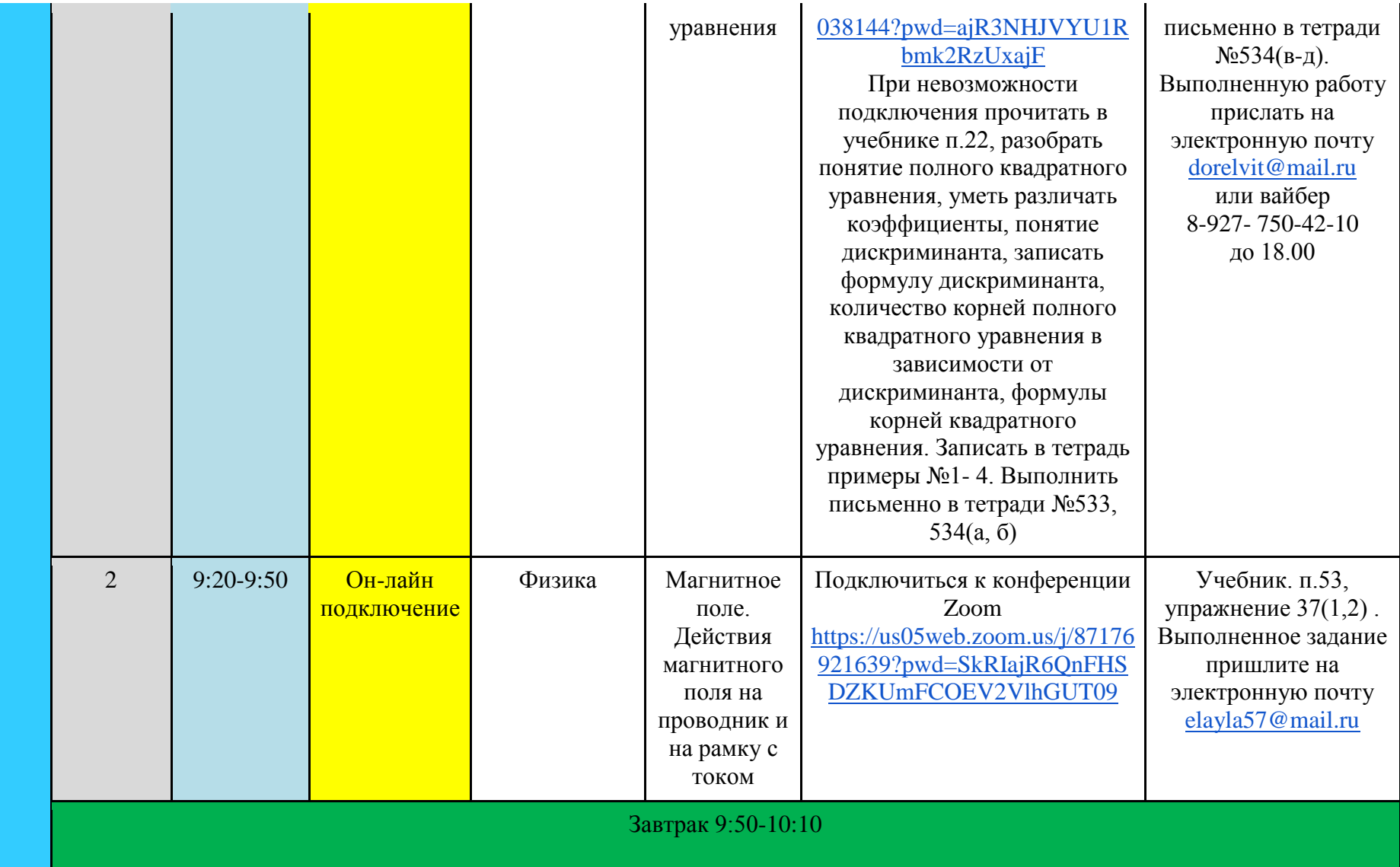

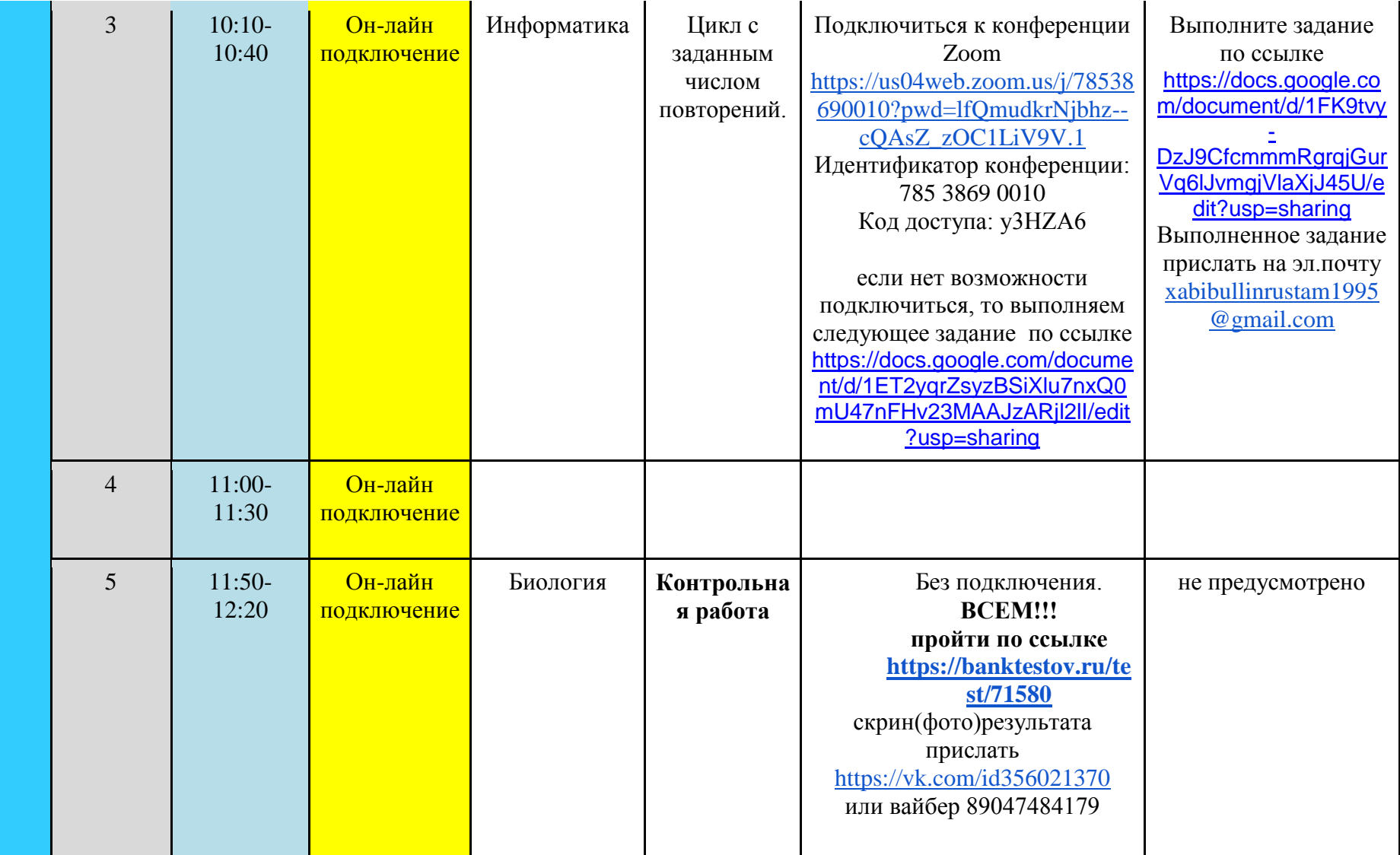

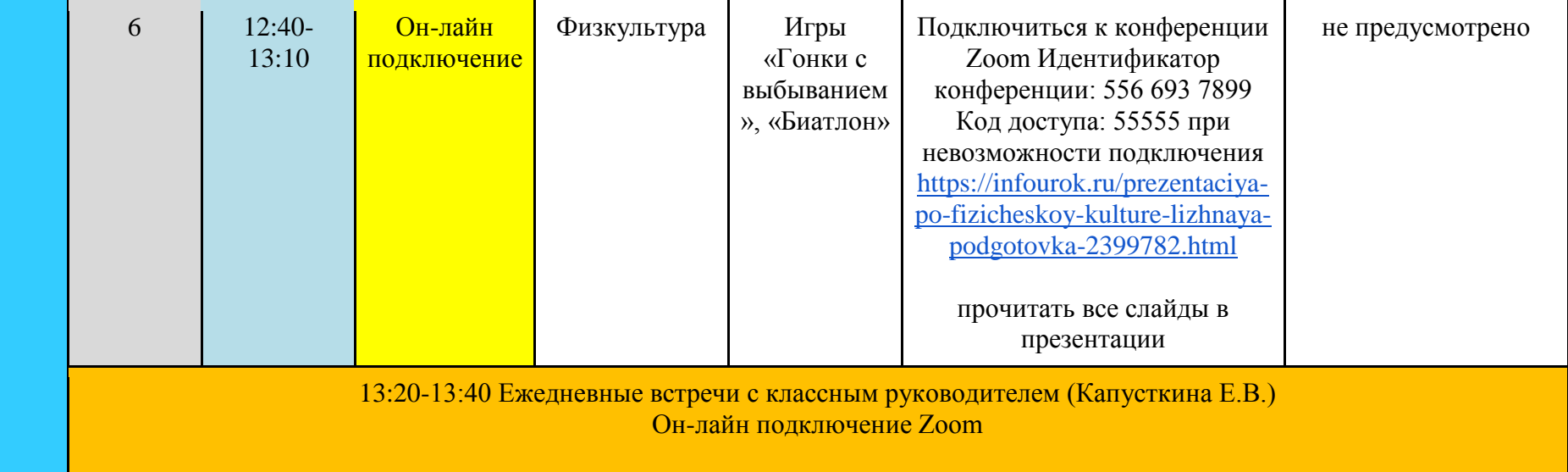

| $\mathbf{q}$<br>e | Урок | <b>Время</b> | Способ                      | Предмет<br>(учитель) | Гема урока<br>(занятия)                       | Pecypc                                                                                                    | Домашнее задание                                                                                                    |
|-------------------|------|--------------|-----------------------------|----------------------|-----------------------------------------------|----------------------------------------------------------------------------------------------------|----------------------------------------------------------------------------------------------------|
| B<br>e<br>p       |      | $8:30-9:00$  | Он-лайн<br>подключени<br>e. | Алгебра              | Формула<br>корней<br>квадратного<br>уравнения | Подключиться к конференции<br>Zoom<br>https://us05web.zoom.us/j/8658<br>6229310?pwd=RTdPRjVnVGN<br>NY2tnSHJJN0d5aVQ4dz09<br>При невозможности<br>подключения повторить<br>формулы дискриминанта и<br>корней квадратного | Учебник п.22,<br>выучить теорию.<br>Выполнить<br>письменно в тетради<br>$N_{2}535(a-B)$ .<br>Выполненную работу<br>прислать на<br>электронную почту<br>dorelvit@mail.ru |

**Четверг (17.02.2022г.)**

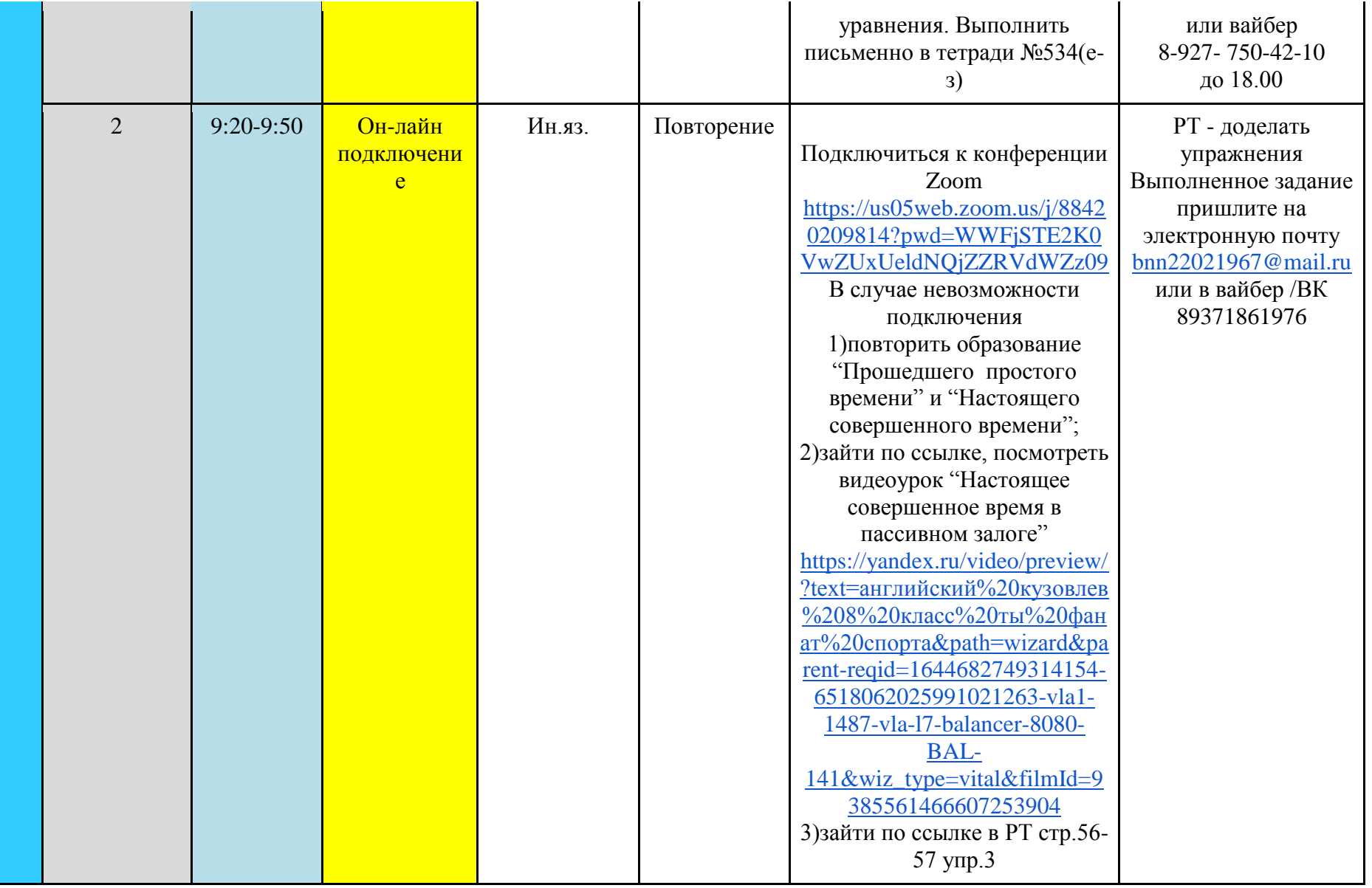

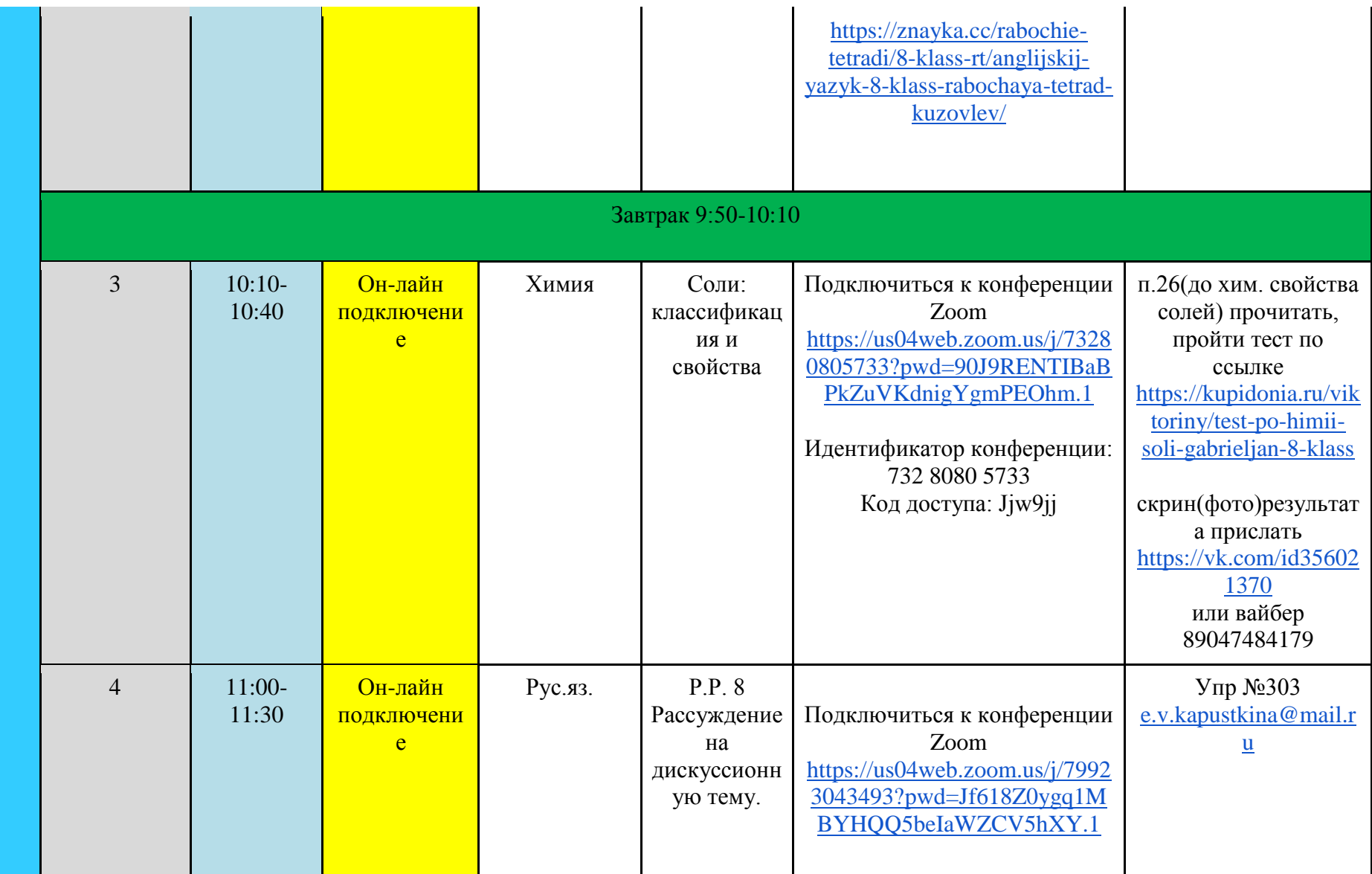

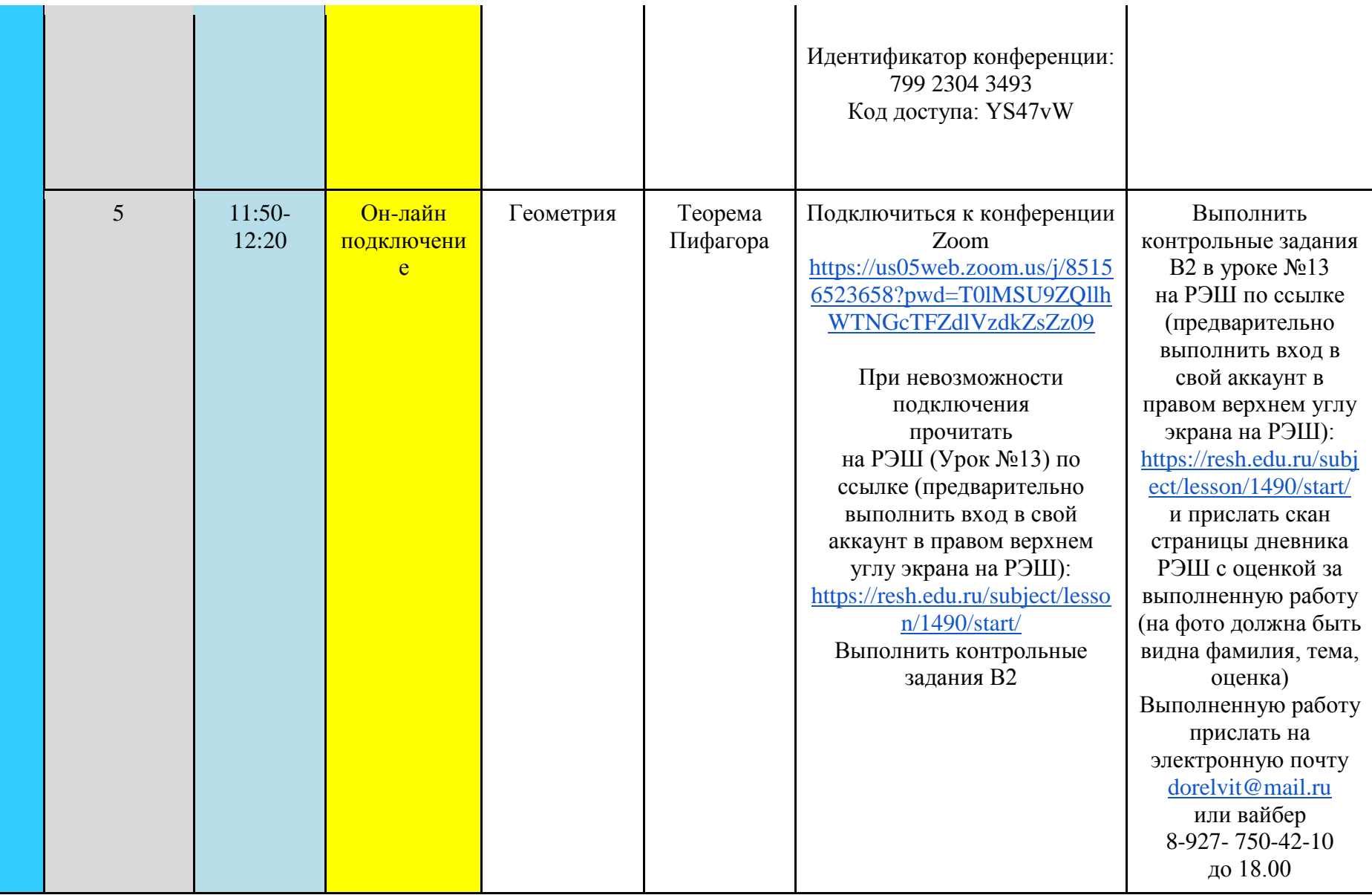

## 13:20-13:40 Ежедневные встречи с классным руководителем (Капусткина Е.В.) Он-лайн подключение Zoom

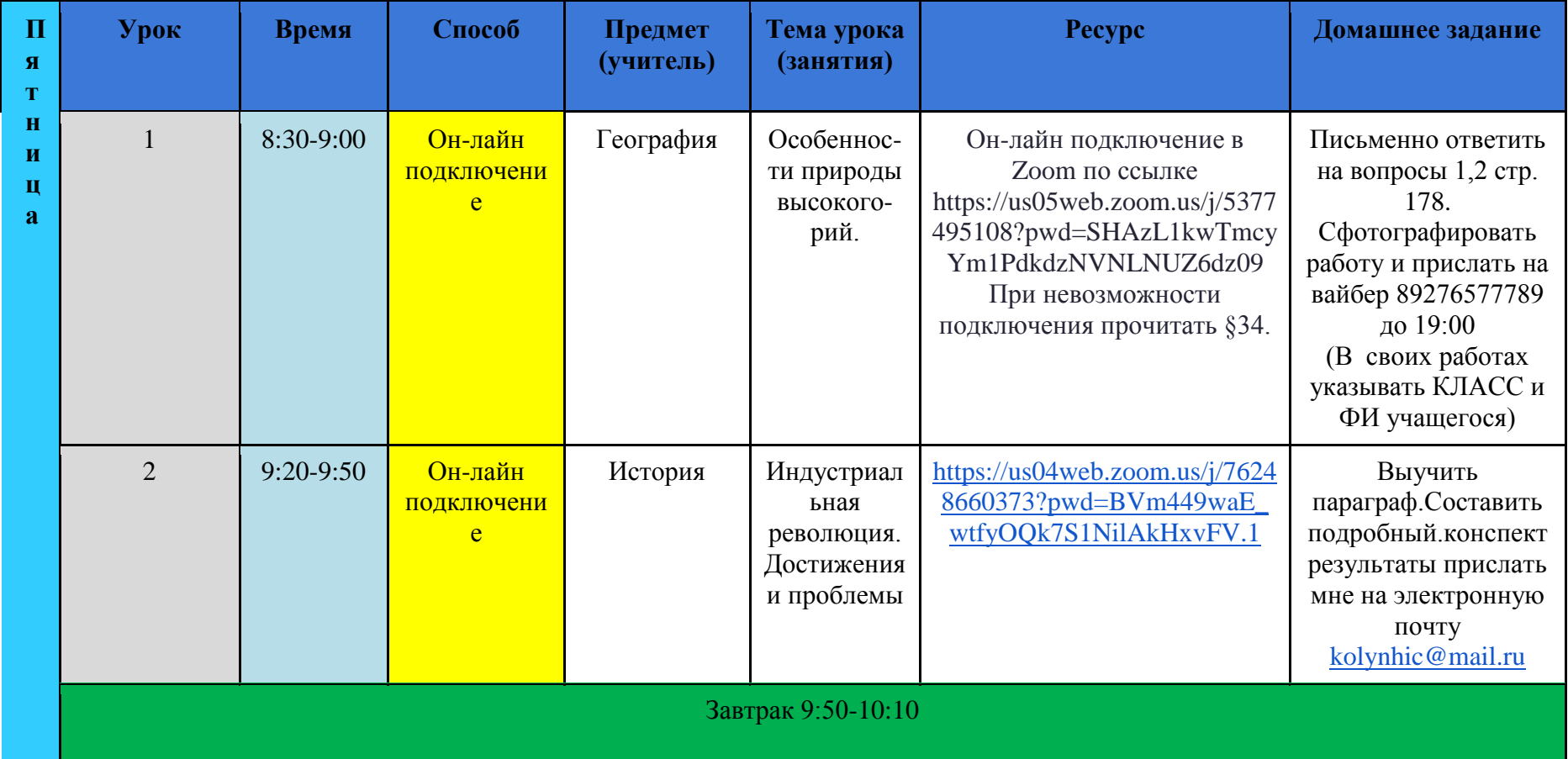

## **Пятница (18.02.2022г.)**

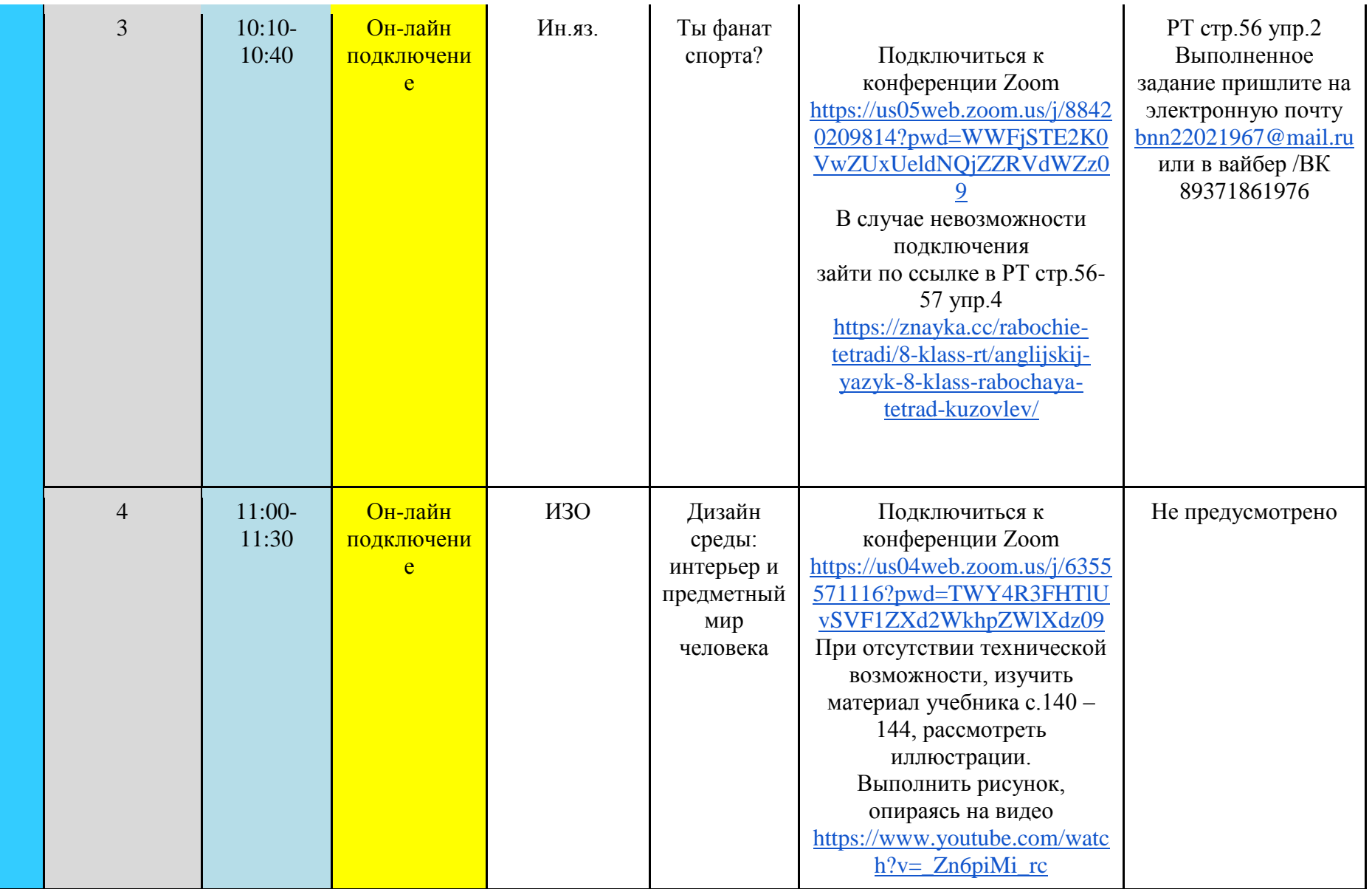

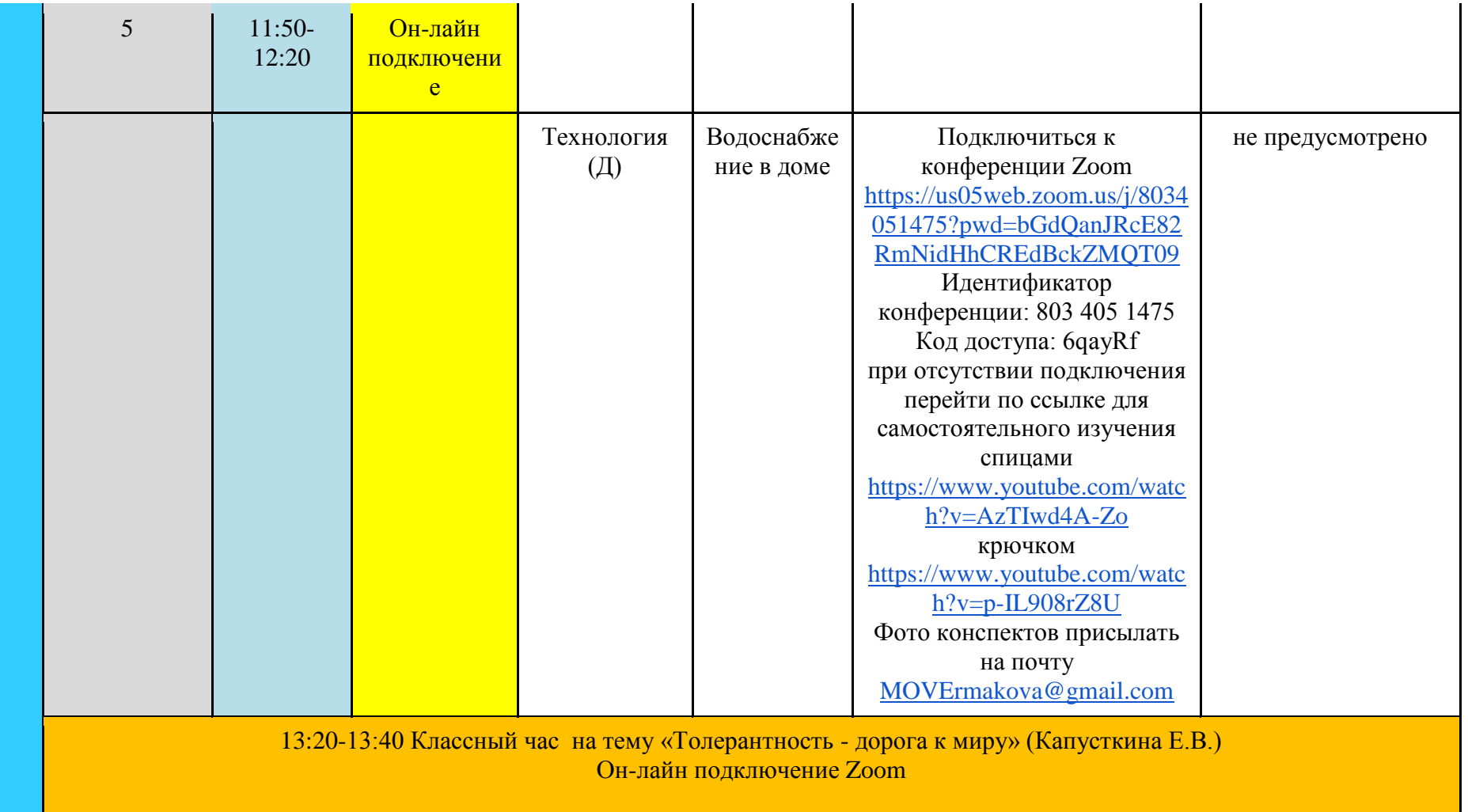

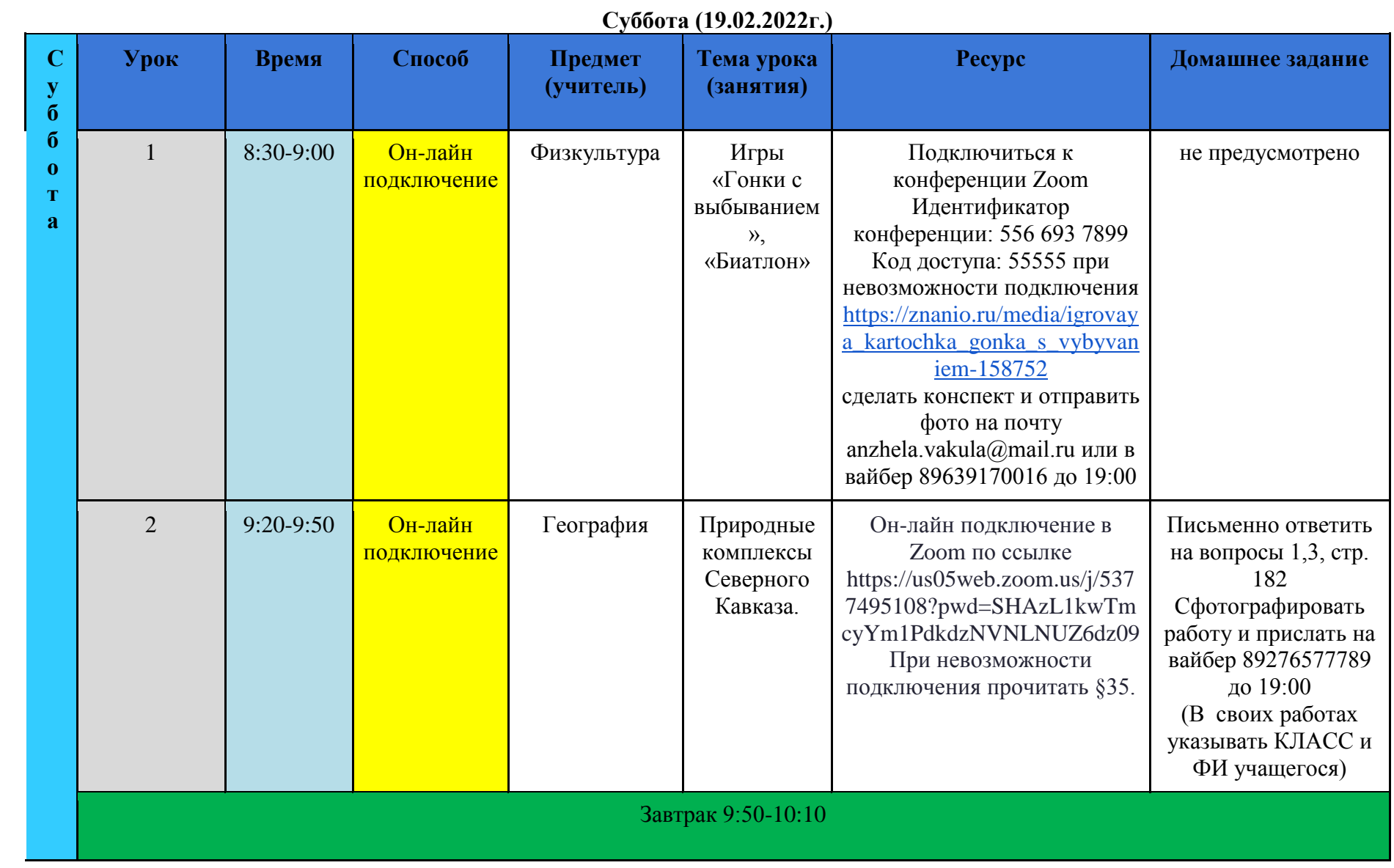

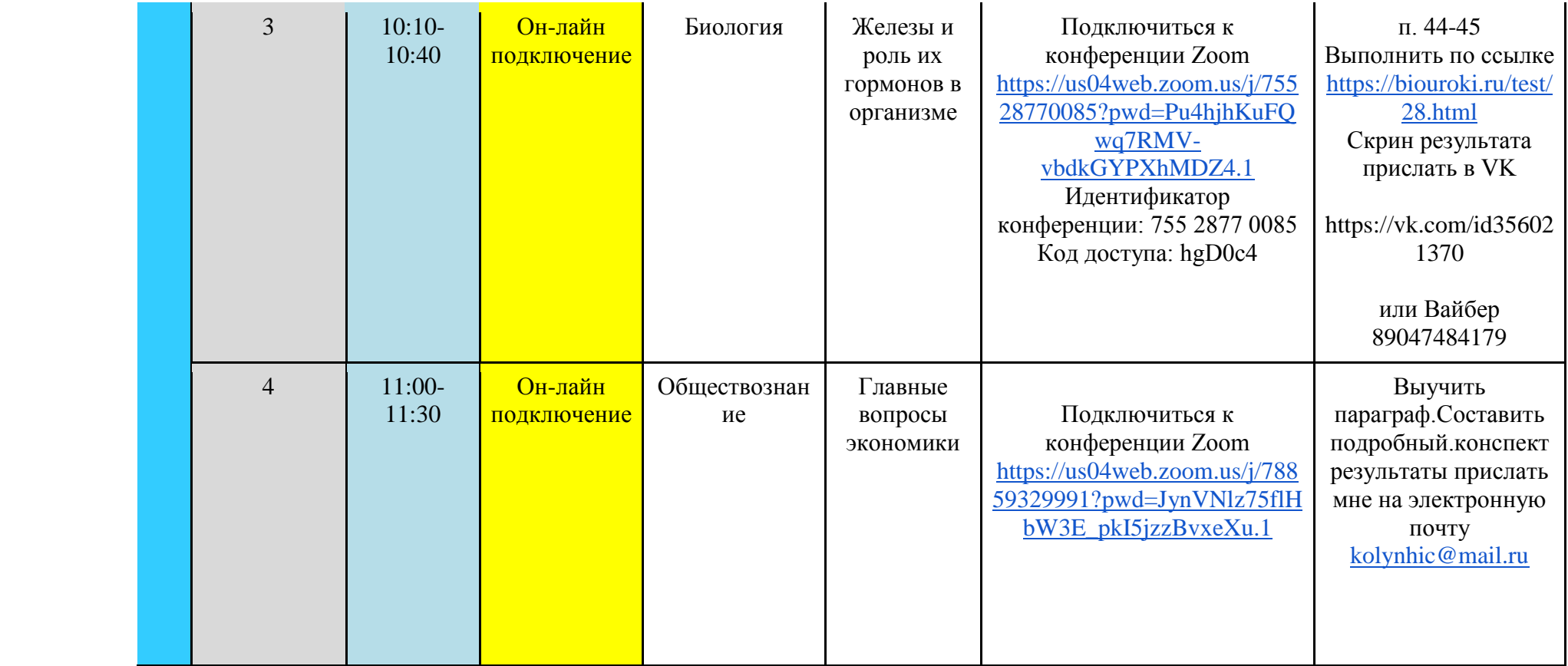